## Décision dans l'incertain

Test d'équirépartition, Calcul de prix

# Un test d'équirépartition

On commence par construire un test d'équirpartition d'une suite de  $100$  tirages à pile ou face.

On simule des tirages à pile ou face répétés. A partir de ce tirage on calcule le nombre de pile consécutifs maximum dans le vecteur.

In [44]:

```
import numpy as np
import math
import random
import matplotlib.pyplot as plt
import pandas as pd
```
## Etude par simulation

```
In [45]:
def tirage pf(n,p):
    # Effectue n tirage a Pile (P) ou face (F) (p,1-p)
    X=""
    for i in range(n):
        # on tire une variable aléatoire uniforme dans [0,1]
        # on rajoute un pile ou un face avec proba (p,1-p)
        # à la chaîne de caractères X
        ###### A vous de jouer .....
    return X
def max length(U):
# Calcule le nombre maximum de P consecutifs
# dans la suite U
    MAX=0:N=0:
    for n in range(len(U)):
        # nombre maximum de P consecutifs
        ###### A vous de jouer .....
```
return MAX

#### Question 1

#### Question 2

Faire  $1000$  tirages du nombre maximum de  $P$  et en tracer un histogramme. On calcule par simulation une approximation de la loi du nombre maximum de piles consecutifs (un histogramme d'un grand nombre de tirages i.i.d.).

In [46]:

```
def main 1():
   p=1.0/2.0# On teste cette fonction avec N=20
   U=tirage_pf(20,p)# 20 tirages a pile ou face 1/2,1/2
   max_length(U)# nombre maximum de P consecutifs
    # On effectue Taille=1000 tirages de longueur N=100
   N=100
   Taille=1000 # nbre de simulation
   X=np.zeros(Taille)
    for i in range(Taille):
        # on réalise en échantillon selon la loi 
        # du nombre maximum de P consecutifs
        ###### A vous de jouer .....
    # On fabrique l'histogramme 
   histo=np.zeros(21);
    for i in range(21):
```

```
histo[i]=np.size(np.where(X==i))/(1.0*Taille)
    # On trace cet histogramme
    plt.bar(range(21), histo[0:21])
    plt.xlabel('Loi de la longueur maximale pour {} simulation de longueur N={}'.format(Taille,N))
In [47]:
main 1()0.250.200.150.100.050.00\Omega10
                                                         1520
                               5
```
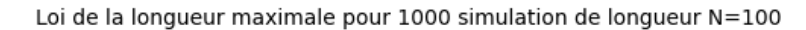

Montrer que le nombre de piles successifs jusqu'à l'instant courant est une chaîne de Markov à valeurs dans  $\bf N$  de matrice de transition  $P(x,x+1)=1/2$ ,  $P(x,0)=1/2$ . Simuler et tracer des trajectoires de cette chaîne.

```
In [48]:
```

```
def trajectoire(U):
# On calcule la trajectoire de X à partir d'un tirage U
    # remplir le vecterur X 
    # ....
    return X;
def main_2():
    N=100p=1.0/2.0
    # On trace une trajectoire
    U=timege pf(N,p)
    X=trajectoire(U)
    plt.plot(X)
    # puis Nbre trajectoires de X
    Nbre=10
    for i in range(Nbre):
        U=tirage_pf(N,p)
        X=trajectoire(U)
        plt.plot(X);
main_2()
```
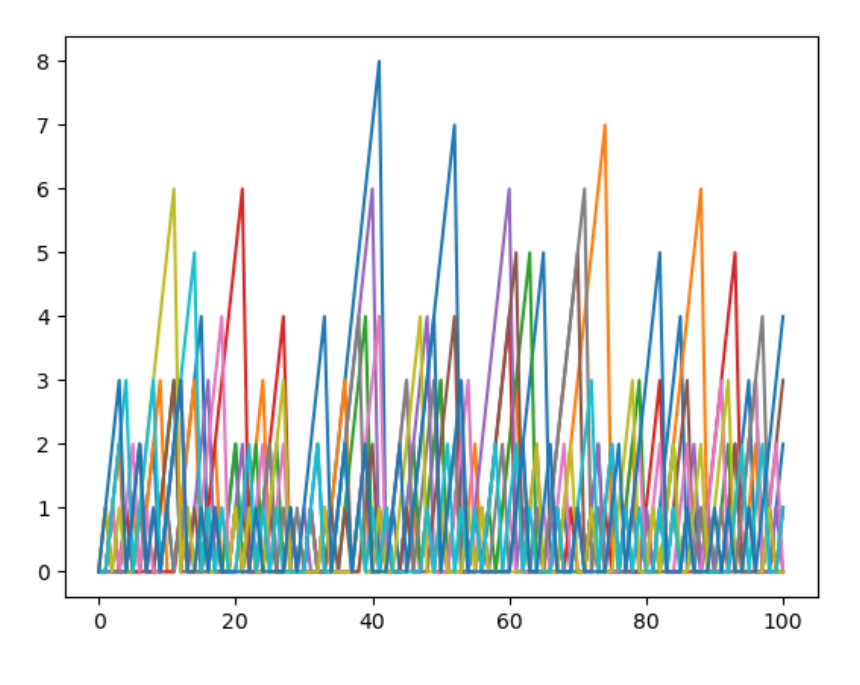

# Calcul exact de la probabilité

On va calculer exactement la probabilité de voir au moins  $l$  piles consécutifs.

### Question 3

Calculer la matrice de transition de la chaîne arrêté en  $l$ , l'implémenter en **Python**. En déduire la probabilité d'avoir au moins  $l$  pile consécutifs pour  $l=0,\ldots,20.$ 

```
In [49]:
def proba(N, l, p):
    # Calcule la probabilite de voir au moins l piles consecutifs
    # dans N tirages a pile (p) ou face (1-p)
    # la matrice de transition de la chaîne arrêtée en l
    # est de taille (l+1,l+1)
    P=np.zeros((l+1,l+1)) # les indices varient de 0 à l.
    #P[0:1, 0] = ... # attention 0:1 = 0, 1, ..., l-1#P[0:1,1:1+1]= \ldots # attention 1:1+1=1,\ldots, l#P[1, 1]= ...
    ###### A vous de jouer .....
    # Sa puissance N ième
    PN=np.linalg.matrix power(P,N)
    return PN[0,l]
In [50]:
l=5p=1/2proba(100,l,p)
Out[50]:
       0.8101095991963579
```
## Question 4

Calculer la loi du nombre maximum de piles consécutifs.

```
In [51]:
def calculer_loi(N,p):
    MAXMAX=50; # a choice of a graph (mail pass from ...)loi=np.zeros(MAXMAX+1)
    previous=1;# proba d'avoir au moins 0 pile = 1 !
    # le support de la loi est [0,1,...,N] que l'on tronque en MAXMAX
    for l in range(min(N,MAXMAX)+1):
        # On doit calculer proba(N,l+1,p) - proba(N,l,p)
        ###### A vous de jouer .....
    return loi
```

```
Comparer avec les simulations précédentes. Vérifier que \mathbb{P}(X=3) est du même ordre que \mathbb{P}(X=10).
```

```
In [52]:
def main 3():
    # On teste avec N=1 et N=2, p=1/2# Pour N=1, 0 pile avec proba 1/2 et 1 pile avec proba 1/2
    loi=calculer_loi(1,1/2.0)
    print('Doit être égal à [1/2,1/2] :',end='')
    print(loi[0:2])
    # Pour N=2, on doit trouver (1/4,1/2,1/4) pour (0,1,2)
    loi=calculer_loi(2,1/2.0)
    print('Doit être égal à [1/4,1/2,1/4] :',end='')
    print(loi[0:3])
    # en principe ca marche ...
    N=100;p=1.0/2.0
    loi=calculer_loi(N,p)
    print('=1?', sum(loi)) # on verifie que ca somme a 1
    # dessin
    plt.bar(range(21), loi[0:21])
    print("proba d'avoir 3 (ou moins) piles consécutifs: ",np.sum(loi[0:4]))
    print("proba d'avoir 10 (ou plus) piles consécutifs: ",np.sum(loi[10:20]))
    # comparaison avec les simulations
    Taille=10000;
    X=np.zeros(Taille);
    # On fait 10000 tirages
    for i in range(Taille):
        U=tirage pf(N,p)X[i]=max_length(U)
    # on calcule l'histogramme empirique
    histo=np.zeros(21)
    for i in range(21):
        histo[i]=np.size(np.where(X==i))/(1.0*Taille)
    # on regarde si l'histogramme empirique de la question 1 est proche du calcul exact
    epsilon=np.linalg.norm(loi[0:20]-histo[0:20])
    # epsilon doit etre "petit", pour bien faire il faudrait faire un
     # test du |$\xi^2$| pour savoir ce que "petit" veut dire ici.
     print("epsilon = ",epsilon," --- petit en principe.")
In [53]:
main 3()Doit être égal à [1/2,1/2] :[0.5 0.5]
       Doit être égal à [1/4,1/2,1/4] :[0.25 0.5 0.25]
       =1? 0.9999999999999887
       proba d'avoir 3 (ou moins) piles consécutifs: 0.027284957701160018
       proba d'avoir 10 (ou plus) piles consécutifs: 0.044098128423184044
       epsilon = 0.006778891326044146 --- petit en principe.
```
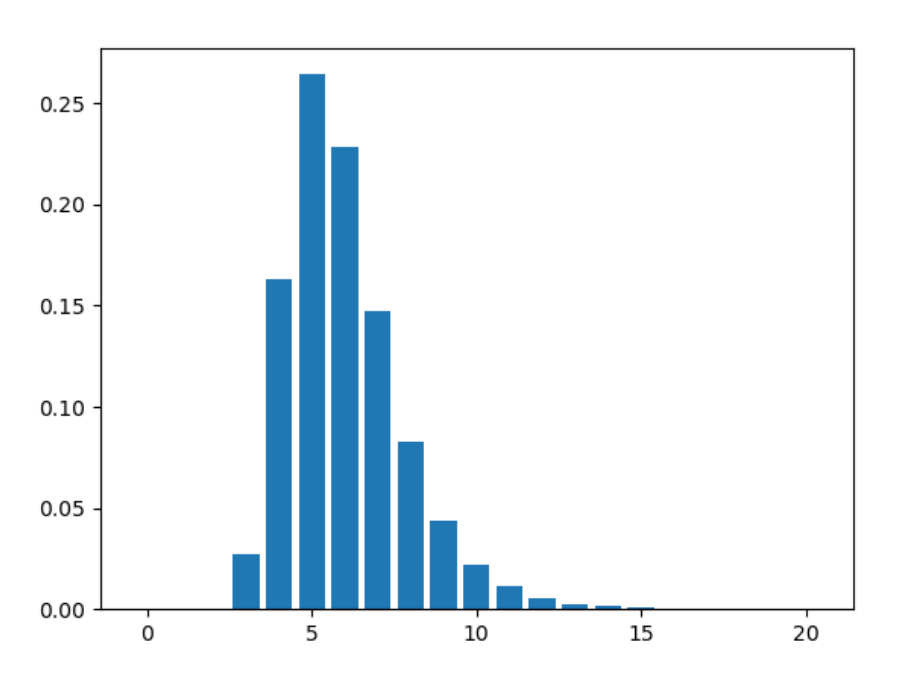

# Test du critère

### Question 5

Vérifier que, pour des tirages aléatoires, le test proposé ("obtenir un run plus grand que  $4$ ") fonctionne dans la plupart des cas (dans  $97\%$  des cas!), mais pas toujours.

```
In [54]:
def main 4():
# Test du critère lorsque les tirages sont aléatoires
# Ca marche "souvent" mais pas "toujours".
     N=100
     p=1/2.0Taille=100
     for i in range(Taille):
          U=tirage_pf(N,p);
          \textbf{if} \ (\textsf{max\_length}(\textsf{U}) \ \textsf{>=} \ 4) \ :print("*",end='')
          else:
              # Ca arrive "rarement" mais ca arrive 3 fois sur 100 quand même
              print("!",end='')
In [55]:
main_4()
```
\*\*\*\*!\*\*\*\*!\*\*\*\*\*\*\*\*\*\*\*\*\*\*\*\*\*\*\*\*\*\*\*\*\*\*\*\*\*\*\*\*\*\*\*\*\*\*\*\*\*\*\*\*\*\*\*\*\*\*\*\*\*\*\*\*\*\*!\*\*\*\*\*\*\*\*\*\*\*\*\*\*\*\*\*\*\*\*\*\*\*\*\*\*\*\*\*\*\*

Par quelle loi peut on approximer la loi du nombre ce cas où le test ne fonctionne pas ?

# Comment la loi varie t'elle en fonction de  $N$  ?

On regarde ce qui se passe lorsque  $N$  devient grand.

#### Question 6

On va faire varier  $N$  pour étudier (en fonction de  $N$ ) la valeur  $k$  qui réalise le maximum de la probabilité d'apparition d'exactement  $k$  piles consécutifs: on cherche le "maximum de vraisemblance" de la loi du "run maximum".

On commencera par calculer la valeur réalisant le maximum et ce maximum pour  $N=100, N=500, N=1000.$ 

```
In [56]:
```

```
def main 5():
# Calcul du maximum de vraisemblance de la loi 
# imax = indice du maximum, m = le maximum
   p=1.0/2.0;
    print('N: [indice du maximum de vraisemblance] -> [valeur du maximum]\n')
    for N in [10,100,1000]:
        loi=calculer_loi(N,p)
```

```
# Il faut calculer l'indice du maximum de vraisemblance de la loi 
       ###### A vous de jouer .....
       print (N,": ",k,' -> ',m)
main 5()N: [indice du maximum de vraisemblance] -> [valeur du maximum]
      10 : 2 -> 0.3515625
```
## 100 : 5 -> 0.26401597994641224 1000 : 9 -> 0.23879124004379715

### Question 7

In [57]:

Vérifier que la moyenne du "run maximum" varie presque linéairement en fonction de  $\log(N)$ .

```
In [58]:
def moyenne(loi):
     return sum(range(np.size(loi)) * loi)
 #-------------------------------------------------------
def main_5_bis():
# La moyenne varie (approximativement) comme C log(N).
# Ca peut se prouver.
     p=1.0/2.0valeurs=[10,50,100,500,1000,5000,10000]
     x=np.zeros(np.size(valeurs))
     y=np.zeros(np.size(valeurs))
     i=0for N in valeurs:
          loi=calculer_loi(N,p)
          # On veut tracer la courbe moyenne -> log(n)
          ###### A vous de jouer .....
          i=i+1plt.plot(x,y)
In [59]:
main_5_bis()
          1210
           8
           6
           \overline{4}\overline{4}\overline{5}\overline{6}\overline{7}\dot{8}ۏ
              \overline{z}3
```
Ca ressemble beaucoup à une droite mais ça n'en n'est pas une !

# Calcul du prix d'une option européenne dans le modèle de Cox-Ross

## Simulation du modèle

On considère le chaîne de Cox-Ross~:

$$
X_0=x_0, X_{n+1}=X_n\left(u\times {\bf 1}_{\{U_{n+1}=~\!\!\! P\}}+d\times {\bf 1}_{\{U_{n+1}=~\!\!\! F\}}\right)\cdot
$$

avec  $N=10$ ,  $x_0=100$ ,  $p=1/2$ ,  $u=1+1/N$ ,  $d=1-1/N$ .

On cherche à calculer  $\mathbf{E}(f(X_N))$  où  $f(x) = \max(x - K, 0)$  avec  $K = 100.$ 

## Question 8

Simuler cette chaîne de Markov.

```
In [60]:
def simul_cox_ross(N,x_0,p,u,d):
    U=np. random.binomial(1,p,N) # tirages a pile ou face (p, 1-p)
    X=np.zeros(np.size(U))
    X[0]=X_0;for i in range(np.size(U)-1):
         # simulation d'un étape pour le processus de Cox-Ross
         ###### A vous de jouer .....
     return X
In [61]:
def main 6():
    N=50
     sigma=0.3
    p=1.0/2.0; u=1.0-sigma/math.sqrt(N); d=1.0+sigma/math.sqrt(N)\times 0=100
    X=simul_cox_ross(N,x_0,p,u,d)
     plt.plot(X)
In [62]:
main 6()main 6()160
         140
         120
         100
          80
                           10
                                       20
                \Omega30
                                                               40
                                                                          50
```
## Une version récursive de l'algorithme de calcul de prix

#### Question 9

Ecrire une version récursive de l'algorithme de calcul de prix. On recopie l'équation obtenue dans le cours. Tester l'algrithme pour  $N$  petit ( $N\leq 10$ ). Vérifier que pour  $N\geq 20$  on risque d'attendre longtemps le résultat ! In [63]: K=100; def f(x): # le payoff return  $max(x-K,0)$ ; #-------------------------------------------------------

```
def prix recursif(x,k,N,p,u,d):
     if (k==N):# on retourne le payoff
         return f(x)
     else:
         # on applique l'équation de programmation dynamique ...
         ###### A vous de jouer .....
#-------------------------------------------------------
def prix slow(x,N,p,u,d):
     return prix recursif(x, \theta, N, p, u, d)
In [64]:
N=10;
# On choisit des paramètres pour converger 
# vers le modèle de Black et Scholes.
sigma=0.3;
p=1.0/2.0;d=1.0-sigma/math.sqrt(N);u=1.0+sigma/math.sqrt(N)
\times 0=100
prix slow(x_0, N, p, u, d) # Recommencer avec N=20 pour savoir ce que slow veut dire !
Out[64]:
        12.078135725435745
```
## Une version itérative de l'algorithme de calcul de prix

#### Question 10

Ecrire une version efficace (itérative) de l'algorithme de calcul de prix.

```
In [65]:
def prix(x_0,N,p,u,d):
     U=np.zeros([N+1,N+1])
     for k in range(N+1):
        U[N,k] = f(x_0 * pow(u,k) * pow(d,N-k))for n in range(N-1,-1,-1): # le temps decroit de N-1 a 0
         for k in range(0, n+1): # [0:n]# progrmmation dynamique version éfficace
             ###### A vous de jouer .....
     return U[0,0]
Comparer le résultat des deux versions de l'algorithme.
In [66]:
def main 7():
    N=10sigma=0.3
    p=1.0/2.0d=1.0-sigma/math.sqrt(N)
    u=1.0+sigma/math.sqrt(N)
    K=100.0; x 0=100.0print(prix(x_0,N,p,u,d))
    # Les deux algos font ils le même chose ?
     # on verifie : prix_slow(x_0,N) \approx prix(x_0,N)
    print ("Différence entre les 2 résultats: ", abs(prix_slow(x_0,N,p,u,d) - prix(x_0,N,p,u,d)),"\n")
main 7()12.078135725435752
        Différence entre les 2 résultats: 7.105427357601002e-15 
Tracer la fonction x \rightarrow u(0,x) pour x \in [80,120].In [67]:
sigma=0.6
N=200
d=1-sigma/math.sqrt(N)
u=1+sigma/math.sqrt(N)
p=1.0/2.0;
largeur=100
vmin=50
```

```
courbe=np.zeros(largeur+1)
x_values=np.arange(vmin,vmin+largeur+1)
n=-1;
for x \in \mathbf{in} x values:
     n=n+1# tracer de la courbe x \rightarrow \text{prix}(x)###### A vous de jouer .....
plt.plot(x_values,courbe)
Out[67]:
        [<matplotlib.lines.Line2D at 0x7f4fa54c3a50>]
          60
          50
          40
          30
          20
          10
```

```
Question 10
```
 $\Omega$ 

60

80

Que constatez vous lorsque  $N$  augmente ( $N=10,100,200,500)$  et que l'on choisit  $u$  et  $d$  en fonction de  $N$  de la façon suivante:

100

$$
u=1+\frac{\sigma}{\sqrt{N}}\;\;\text{et}\;\;d=1-\frac{\sigma}{\sqrt{N}}.
$$

120

140

```
In [68]:
def main 8():
# Avec cet algorithme on peut augmenter N
# mais il faut renormaliser convenablement u et d pour
# rester borné.
# Essayer avec N=10,100,200,...,1000
     sigma=0.6
     largeur=50
     vmin=50
     courbe=np.zeros(largeur+1)
     x_values=np.arange(vmin,vmin+largeur+1)
     for N in [3,5,10,20,50,100,200]:
         d=1-sigma/math.sqrt(N)
         u=1+sigma/math.sqrt(N)
         p=1.0/2.0n=-1;
         for x \in \mathbf{in} x values:
             n=n+1;
             courbe[n]=prix(x,N,p,u,d)
         plt.plot(x values, courbe)
     n=-1;for x \in \mathbf{in} \times \mathbf{v}alues:
         n=n+1courbe [n] = max(x-K,0)plt.plot(x_values,courbe)
     # Ca converge, mais vers quoi ? Vous verrez ça en 2A.
```

```
main_8()
```
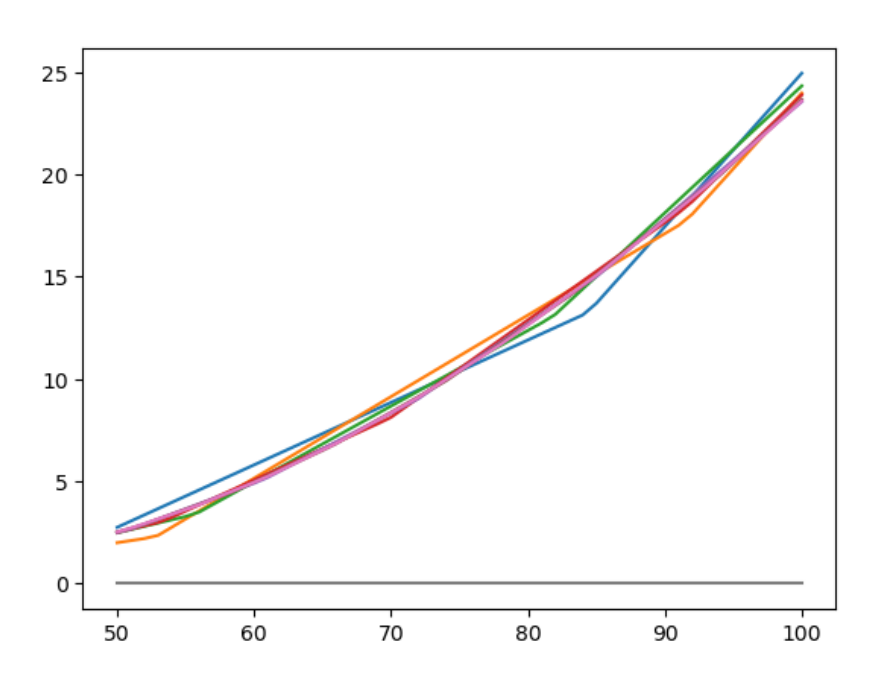

## Un cas plus délicat: les options sur moyenne

On cherche maintenant à évaluer  $\mathbf{E}(f(S_N))$  où  $S_n = X_1 + \cdots + X_n$ .

Pourquoi le processus  $(S_n, n\ge 0)$  n'est il pas une chaîne de Markov ? Vérifier que le couple  $((X_n, S_n), n\ge 0)$  est une chaine de Markov de matrice de transition  $(0 \text{ sinon})$ 

$$
P((x,s),(xu,s+xu))=p,\quad P((x,s),(xd,s+xd))=1-p.
$$

issue de  $(x_0,0)$  à l'instant  $0$ . En déduire que  $\mathbf{E}(f(S_N))=u(0,x_0,0)$  où  $u$  est la solution unique de

$$
\begin{cases} u(n,x) = pu(n+1,xu,s+xu) + (1-p)u(n+1,xd,s+xd), & n < N \\ u(N,x,s) = f(s), \end{cases}
$$
\n(1)

Ecrire un algorithme récursif (lent) qui résoud l'équation précédente ( $N\leq10$ !) et permet de calculer  $\mathbf{E}(f(S_N)).$ 

```
In [69]:
def f moy(x, s, N):
    return max((s/N)-K,0)def prix_moyenne(x,s,k,N,p,u,d):
    if (k == N):return f moy(x,s,N)else:
         # écrire l'équation de programmation dynamique pour ce problème
         ###### A vous de jouer .....
def prix slow moyenne(x,N,p,u,d):
    return prix_moyenne(x,x,0,N,p,u,d)
In [70]:
def main 9():
    N=10sigma=0.3
    p=1.0/2.0
    d=1.0-sigma/math.sqrt(N)
    u=1.0+sigma/math.sqrt(N)
    \times 0=100.0; K=100.0
    # Ca marche mais ce n'est pas très efficace ...
    print('Prix option sur moyenne: ',prix_slow_moyenne(x_0,N,p,u,d),'\n')
main 9()Prix option sur moyenne: 13.18627110107544 
In [71]:
```
def liste moyenne  $rec(x,s,k,N)$ :

```
# On constitue la liste des points visités par la chaine
# à l'instant N, en partant de (x,s) à l'instant k.
# Si un point est visité deux fois, il y figure 2 fois.
    if (k==N):
        liste=[]
        liste.append([x,s])
        return liste
    else:
        liste_up = liste_moyenne rec(x*u,s+x*u,k+1,N)liste_down = liste_moyenne_rec(x*d, s+x*d, k+1, N)
        liste up.extend(liste down)
        return liste up
def liste moyenne(x,N):
    # On part de (x, s=x) a l'instant 0
    return liste_moyenne_rec(x,x,0,N)
def main 10():
    x \theta = 100N=10liste=liste_moyenne(x_0,N)
    # Tri des points selon les valeurs de la somme.
    # Les valeurs de x peuvent etre egales, mais pas celle de s.
    # Nous allons le verifier.
    liste.sort();
    # On regarde si tous les points sont differents
    # en parcourrant le tableau ainsi classé
    epsilon=0.00001
    Taille=len(liste)
    match=[]
    for i in range(Taille-1):
        if (np.linalg.norm(np.asarray(liste[i]) - np.asarray(liste[i+1])) < epsilon):
            print ('Warning: (', liste[i][0],',',liste[i][1], ') ~ (',liste[i+1][0],',',liste[i+1][1],')\n'
            match.append([liste[i][0], liste[i][1], liste[i+1][0], liste[i+1][1])if len(match) == 0:
        print ("Aucun point n'est dupliqué.\n")
```
## main\_10()

Aucun point n'est dupliqué.